## **HLINE and VLINE**

Both controls are actually not container controls, but they are typically used for structuring content - this is the reason why they are mentioned here. The controls are rather simple: they represent lines. HLINE represents a horizontal line and VLINE represents a vertical line.

Have a look at this demo:

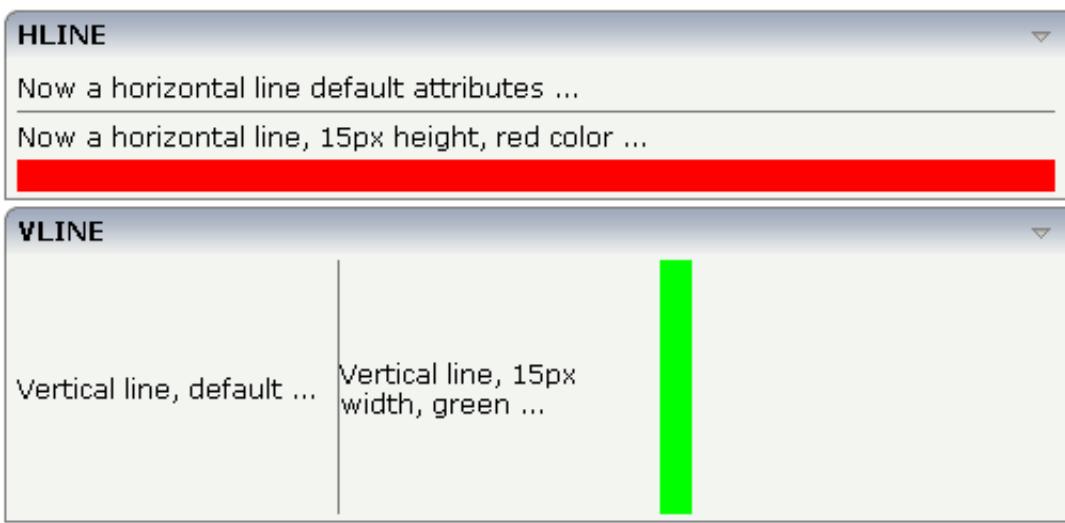

The corresponding XML layout definition is:

```
<rowarea name="HLINE">
     <itr>
         <label name="Now a horizontal line default attributes ..." asplaintext="true">
         </label>
    \langleitr>
     <hline>
     </hline>
     <itr>
         <label name="Now a horizontal line, 15px height, red color ..." asplaintext="true">
         </label>
    \langleitr>
     <hline height="15" color="#FF0000">
     </hline>
</rowarea>
<rowarea name="VLINE" height="150">
     <itr height="100%">
         <label name="Vertical line, default ..." width="150" asplaintext="true">
         </label>
         <vline>
         </vline>
         <label name="Vertical line, 15px width, green ..." width="150" asplaintext="true">
         </label>
         <vline width="15" color="#00FF00">
         </vline>
    \langleitr>
</rowarea>
```
For each line, you can define its width/height and its color.

The following topics are covered below:

- [VLINE Properties](#page-1-0)
- **•** [HLINE Properties](#page-1-1)

## <span id="page-1-0"></span>**VLINE Properties**

<span id="page-1-1"></span>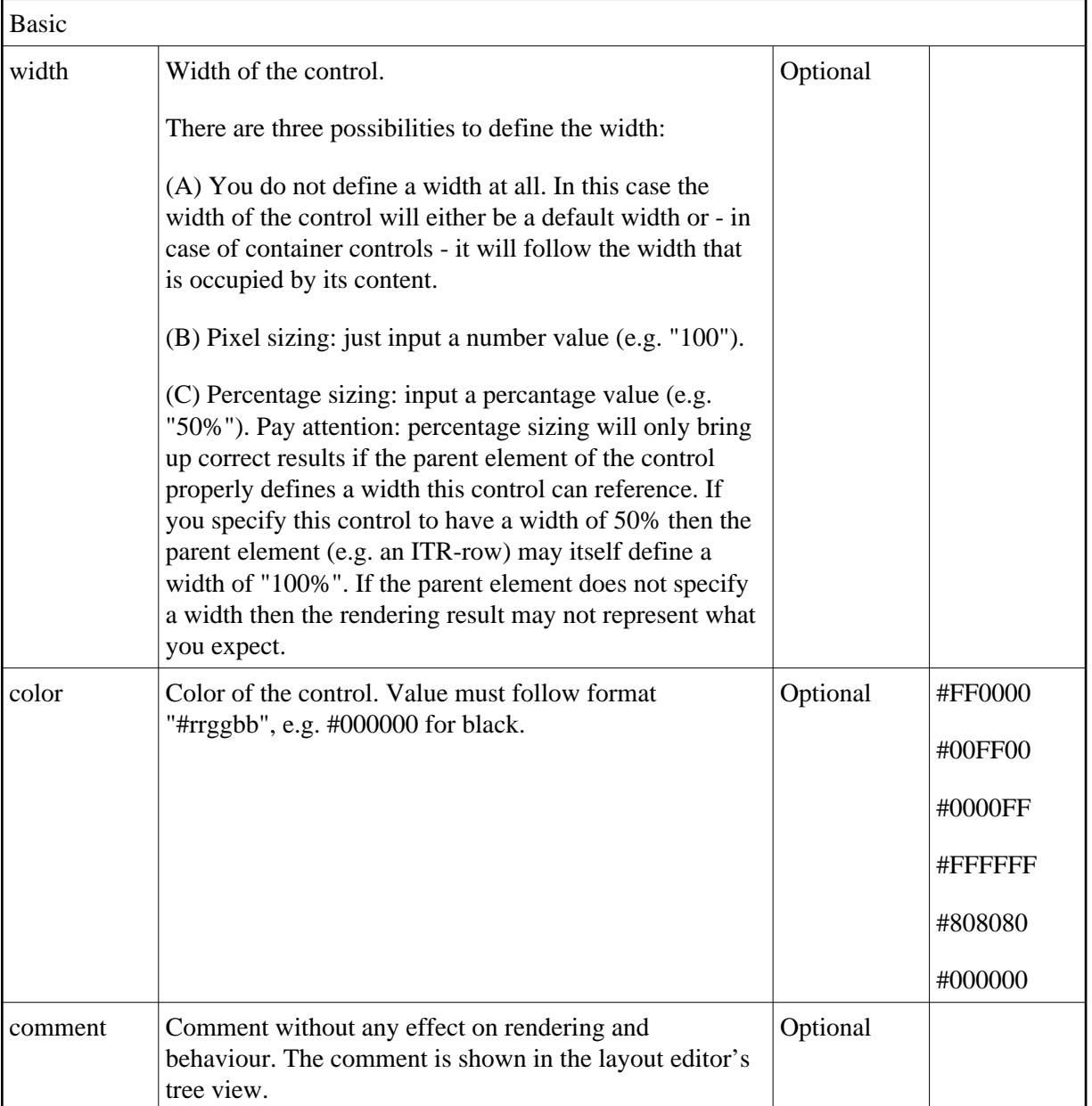

## **HLINE Properties**

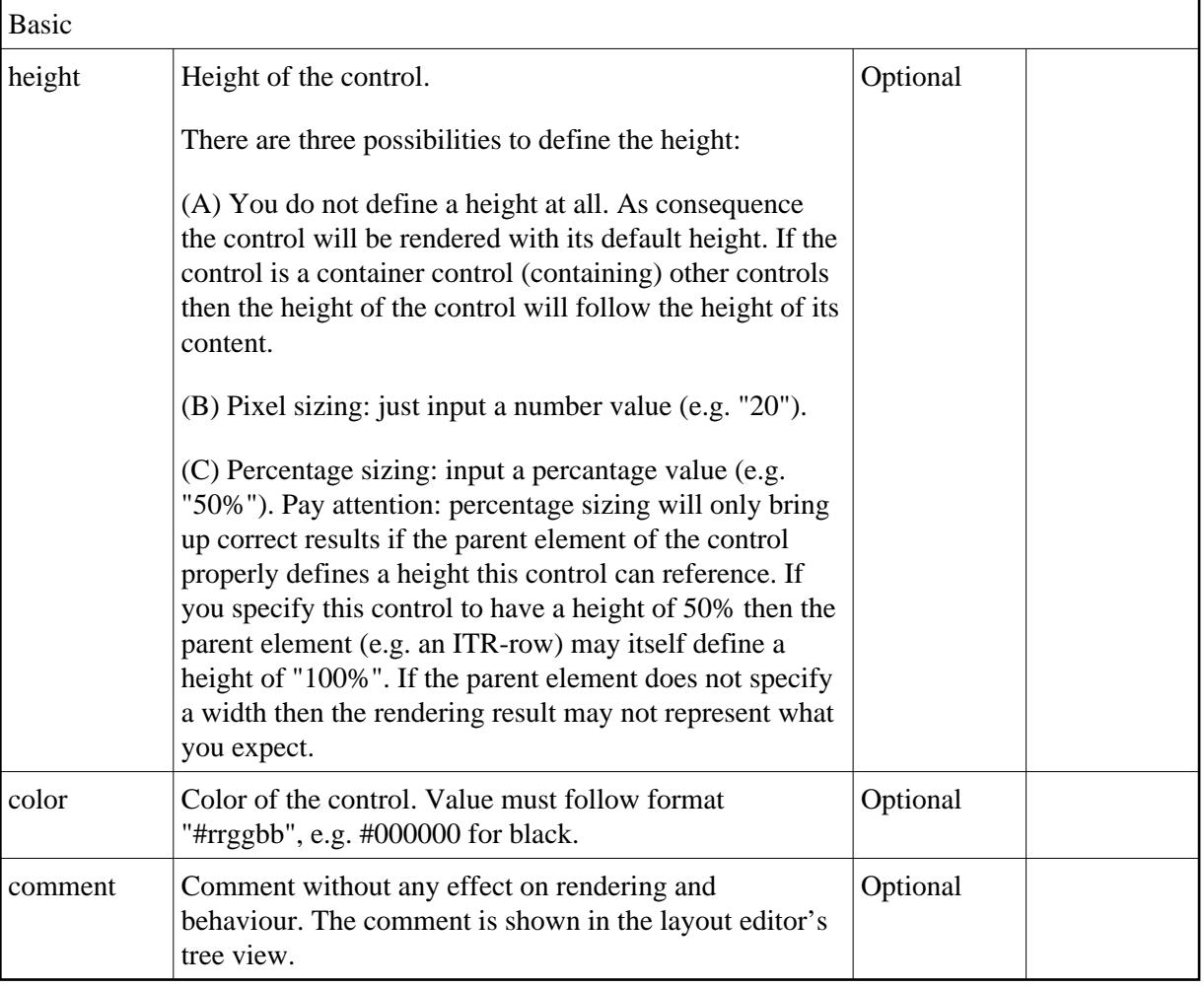